# Cheatography

## Midnight Commander Keyboard Shortcuts by [Frank](http://www.cheatography.com/fbo/) (fbo) via [cheatography.com/27092/cs/7729/](http://www.cheatography.com/fbo/cheat-sheets/midnight-commander)

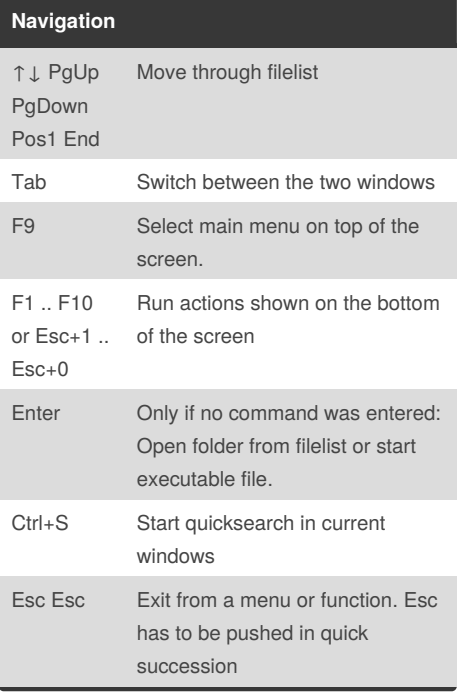

#### **Running commands**

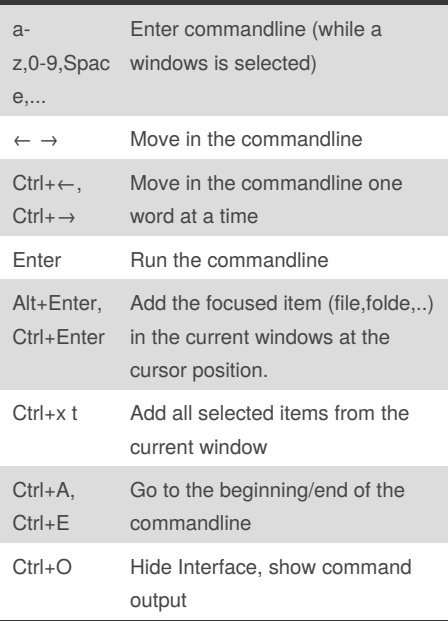

#### **Selecting Files&Directories**

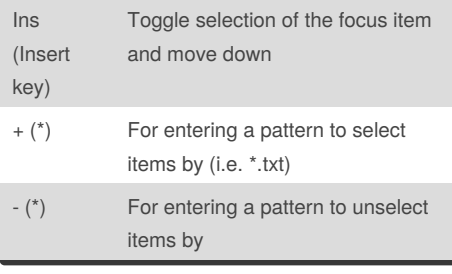

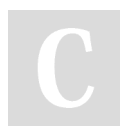

By **Frank** (fbo) [cheatography.com/fbo/](http://www.cheatography.com/fbo/)

### **Selecting Files&Directories (cont)**

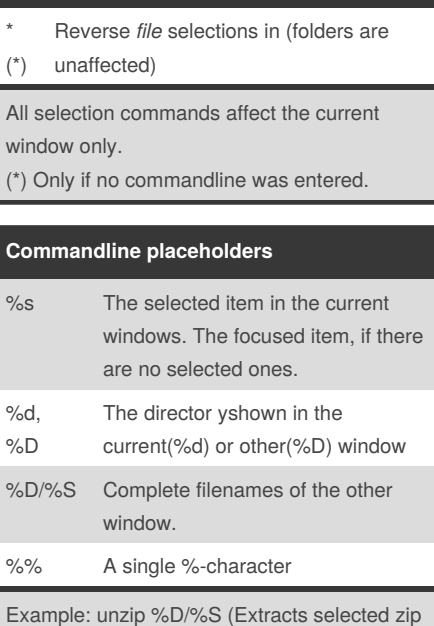

file from the other window into the current one)

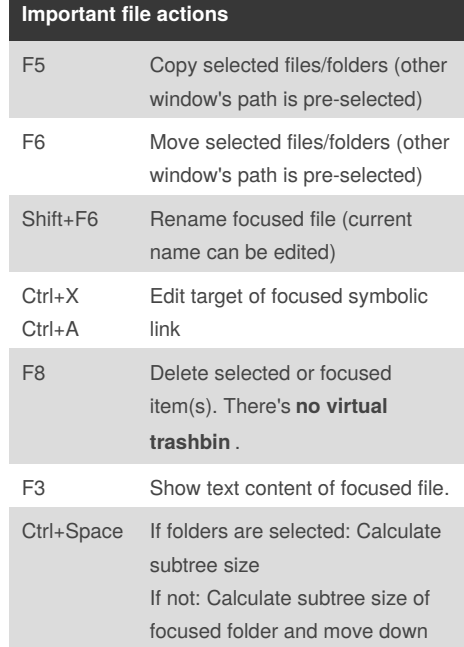

Not published yet. Last updated 5th April, 2016. Page 1 of 1.

Sponsored by **CrosswordCheats.com** Learn to solve cryptic crosswords! <http://crosswordcheats.com>